**Anlage 3.4.3.1 zu den Infrastrukturnutzungsbedingungen der DB InfraGO AG 2025**

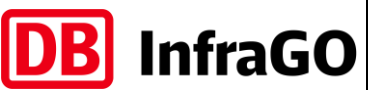

#### **Nutzungsbedingungen NeCo**

# **Seite 1 von 2**

### **(1) NeCo - das DB NetzCockpit**

Das DB NetzCockpit (NeCo) ist eine webbasierte Plattform, auf der verschiedene Anwendungen der DB InfraGO AG bereitgestellt werden. Die Internetplattform steht allen Kunden der DB InfraGO AG zur Verfügung.

Das DB NetzCockpit umfasst die folgenden Anwendungen:

- **I** IKAs (Informations- und Kommunikationssystem Anlagenstörungen)
- GretA (Grenzlast-Anzeiger)
- AnDi (Anwendung für Kapazitätsanfragen und Nutzungen in Betriebsstellen mit Anlagendisponenten)
- MaTeo (Machbarkeitsstudie außergewöhnliche Transporte einfach ordern)
- Formula (Formularcenter für Beauftragungen zur Trassenpreisförderung (TraFöG) und für die Bestellung von Fahrplanunterlagen)
- BAPSI (Bauinformation APS-Anlagen und Infrastrukturanschlüsse)

Die URL des DB NetzCockpit ist: [www.netzcockpit.de](http://www.netzcockpit.de/)

#### **(2) Technische Voraussetzungen**

Um die webbasierte Plattform NeCo uneingeschränkt nutzen zu können, sind keine speziellen technischen Voraussetzungen nötig.

### **(3) Antrag**

Für die Nutzung der Internetplattform muss seitens des Zugangsberechtigten lediglich bei dem für ihn zuständigen regionalen Kundenmanagement ein Antrag zur Nutzung in Schriftform gestellt werden, der nachfolgende Angaben enthält:

- Name des Unternehmens (Zugangsberechtigter)
- **Kontaktdaten des Mitarbeiters (zukünftiger Superuser)** 
	- Vorname und Nachname
	- E-Mail-Adresse
	- Telefonnummer
	- ggf. Zusätzliche Hinweise (z.B. Abteilung)

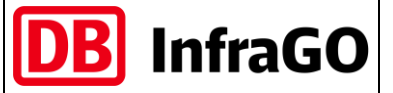

**Nutzungsbedingungen NeCo**

**Seite 2 von 2**

# **(4) Zugangsdaten**

Die DB InfraGO AG übermittelt dem Antragsteller die erforderlichen Zugangsdaten (personengebundener Benutzername und Passwort) nach Prüfung des Antrags.

Nach Erhalt des Zugangs kann der Zugangsberechtigte selbstständig weitere firmeninterne Nutzer anlegen.

# **(5) NeCo Handbuch**

Die DB InfraGO AG stellt den angemeldeten Zugangsberechtigten in elektronischer Form ein aktuelles Handbuch zur Verfügung, das die wesentlichen Funktionen und Abläufe bei der Nutzung der Internetplattform beschreibt.

Das Handbuch ist im Internet unter [www.netzcockpit.de](http://www.netzcockpit.de/) erhältlich.

### **(6) Rückfallebene**

Während etwaiger Einschränkungen der Erreichbarkeit von NeCo steht für alle Zugangsberechtigten als Rückfallebene die Möglichkeit zur Verfügung,

- Machbarkeitsstudien aT sowie Einzelgrenzlastberechnungen per E-Mail oder Fax zu beantragen. Die für eine solche Beantragung erforderlichen Formulare werden auf der Website der DB InfraGO AG zur Verfügung gestellt.
- Beauftragungen zur Trassenpreisförderung mittels ausdrücklichem Schreiben entsprechend Ziffer 5.10.1 der INB einzureichen.

### **(7) Datensicherheit beim Kunden**

Nach Erhalt des Zugangs zu NeCo ist der Zugangsberechtigte verpflichtet, die Datensicherheit durch Sicherstellen der ausschließlichen Nutzung durch den befugten Mitarbeiter zu gewährleisten.

❑